# **АННОТАЦИЯ РАБОЧЕЙ ПРОГРАММЫ УЧЕБНОЙ ПРАКТИКИ ПРИЕМ 2019 г. ФОРМА ОБУЧЕНИЯ очная**

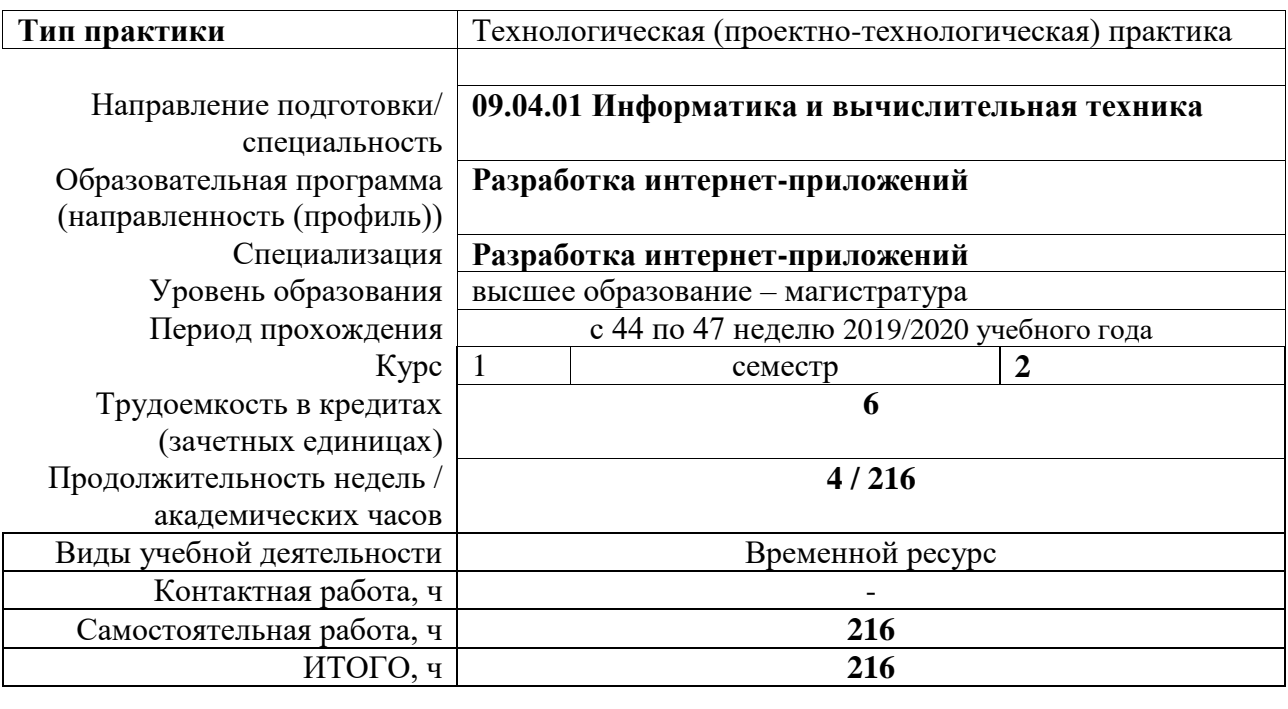

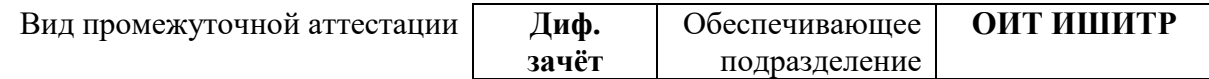

### 1. Пели практики

Целями практики является формирование у обучающихся определенного ООП (п.5. Общей характеристики ООП) состава компетенций для подготовки к профессиональной деятельности.

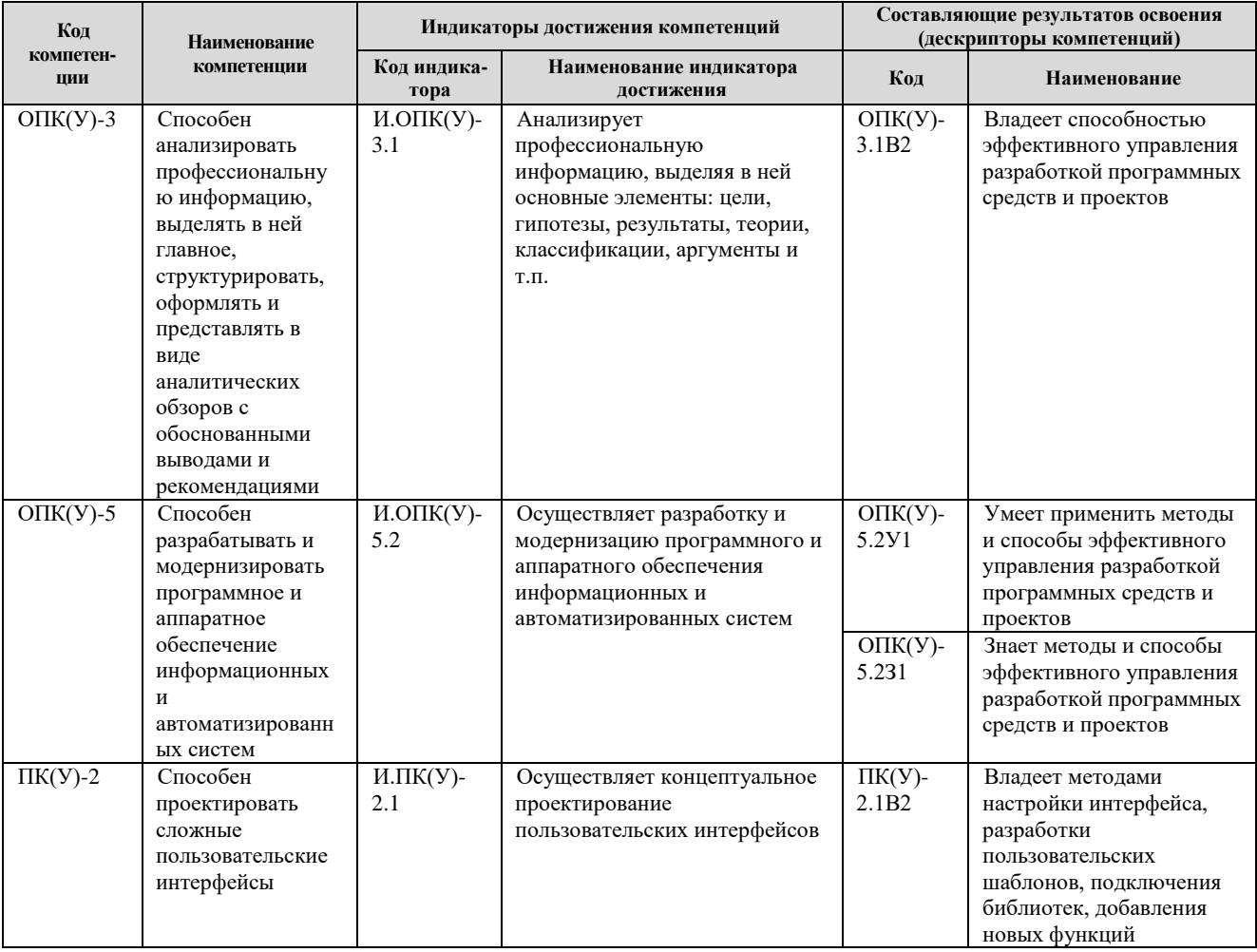

### 2. Вид практики, способ, форма и место ее проведения

Вид практики: учебная.

#### Тип практики:

- Технологическая (проектно-технологическая) практика.

### Формы проведения:

Дискретно (по периоду проведения практики) - путем чередования в календарном учебном графике периодов учебного времени для проведения практики с периодами учебного времени для проведения теоретических занятий.

Способ проведения практики: стационарная и выездная.

Места проведения практики: профильные организации или структурные подразделения университета.

Лицам с ограниченными возможностями здоровья и инвалидам предоставляются места практик с учетом их состояния здоровья и требований по доступности (в соответствии с рекомендациями ИПРА, относительно рекомендованных условий труда).

# **3. Перечень планируемых результатов обучения при прохождении практики, соотнесенных с планируемыми результатами освоения ООП**

При прохождении практики будут сформированы следующие результаты обучения:

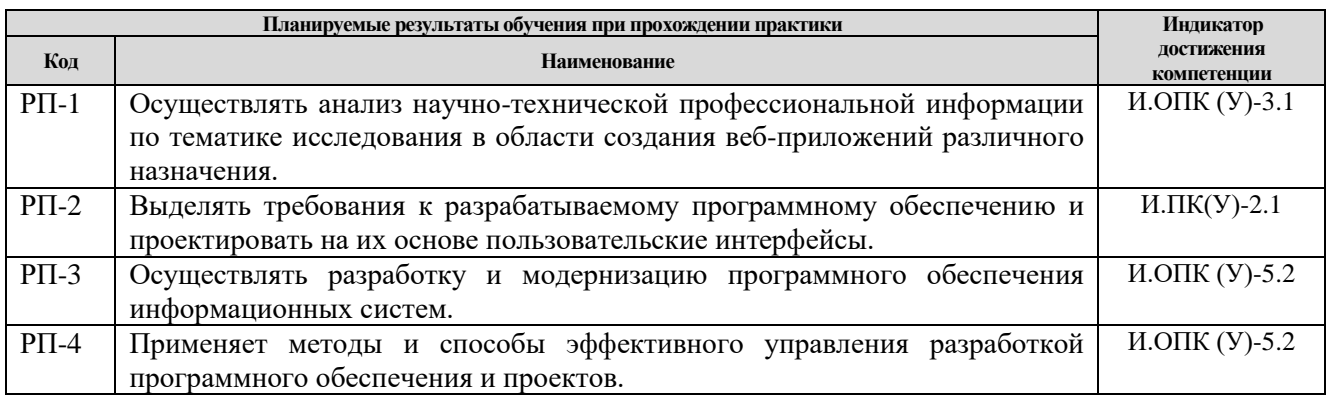

# **4. Структура и содержание практики**

Содержание этапов практики:

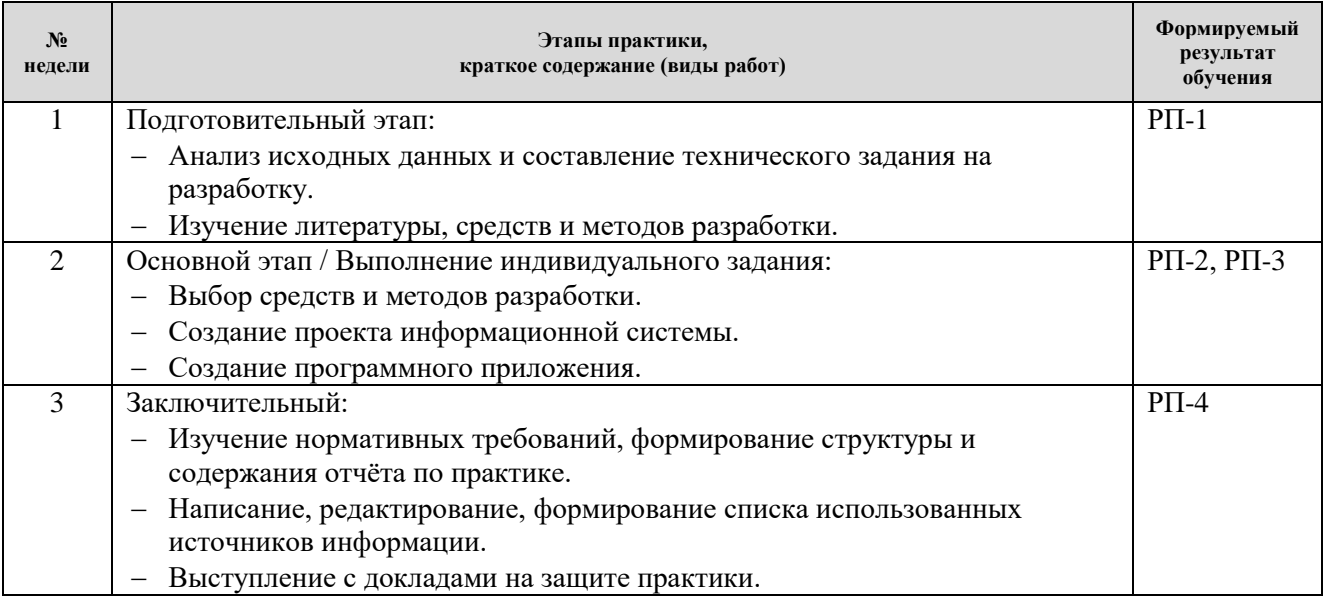

# **5. Учебно-методическое и информационное обеспечение практики**

### **5.1. Учебно-методическое обеспечение Основная литература**

1. Пантелеев, Е.Р. Методы научных исследований в программной инженерии: учебное пособие *[*Электронный ресурс*]* / Е.Р. Пантелеев. — Санкт-Петербург: Лань, 2018. 136 с. — URL: [https://e.lanbook.com/book/110936.](https://e.lanbook.com/book/110936) — Режим доступа: для авториз. пользователей.

2. Ехлаков, Ю.П. Управление программными проектами. Стандарты, модели: учебное пособие *[*Электронный ресурс*]* / Ю.П. Ехлаков. — Санкт-Петербург: Лань, 2019. — 244 с. — URL: [https://e.lanbook.com/book/111914.](https://e.lanbook.com/book/111914) — Режим доступа: для авториз. пользователей.

3. Рочев, К.В. Информационные технологии. Анализ и проектирование информационных систем: учебное пособие *[*Электронный ресурс*]* / К.В. Рочев. — 2-е изд., испр. — Санкт-Петербург: Лань, 2019. — 128 с. — URL: [https://e.lanbook.com/book/122181.](https://e.lanbook.com/book/122181) — Режим доступа: для авториз. пользователей.

4. Гаврилова, Т.А. Инженерия знаний. Модели и методы: учебник *[*Электронный ресурс*]* / Т.А. Гаврилова, Д.В. Кудрявцев, Д.И. Муромцев. — 2-е изд., стер. — СанктПетербург: Лань, 2018. — 324 с. — URL: [https://e.lanbook.com/book/107925.](https://e.lanbook.com/book/107925) — Режим доступа: для авториз. пользователей.

# **Дополнительная литература**

1. Заяц, А. М.. Проектирование и разработка WEB-приложений. Введение в frontend и backend разработку на JavaScript и node.js : учебное пособие [Электронный ресурс] / Заяц А. М., Васильев Н. П.. — Санкт-Петербург: Лань, 2019. — 120 с. — ISBN 978-5-8114-3527-2. – Текст : электронный // Лань : электронно-библиотечная система. – URL: <https://e.lanbook.com/book/115516> (дата обращения: 30.10.2019). – Режим доступа: для авториз. пользователей.

2. Государев, И. Б. Введение в веб-разработку на языке JavaScript : учебное пособие / И. Б. Государев. — Санкт-Петербург : Лань, 2019. — 144 с. — ISBN 978-5-8114-3539-5. — Текст : электронный // Лань : электронно-библиотечная система. — URL: https://ezproxy.ha.tpu.ru:2330/book/118648 (дата обращения: 25.04.2019). — Режим доступа: для авториз. пользователей.

1. Коэльо, Л. П. Построение систем машинного обучения на языке Python / Л. П. Коэльо, В. Ричарт ; перевод с английского А. А. Слинкин. — 2-е изд. — Москва: ДМК Пресс, 2016. — 302 с. — ISBN 978-5-97060-330-7. — Текст: электронный // Лань: электроннобиблиотечная система. — URL: <https://e.lanbook.com/book/82818> (дата обращения: 18.06.2020). — Режим доступа: для авториз. пользователей.

# **5.2. Информационное и программное обеспечение**

Internet-ресурсы (в т.ч. в среде LMS MOODLE и др. образовательные и библиотечные ресурсы):

1. [Электронный ресурс] Электронная библиотечная система «Лань». – Режим доступа: URL. – https://e.lanbook.com/

2. [Электронный ресурс] Электронная библиотечная система «Консультант студента» – Режим доступа: URL. – http://www.studentlibrary.ru/

3. [Электронный ресурс] Электронная библиотечная система «Юрайт» – Режим доступа: URL. – http://www.studentlibrary.ru/

4. [Электронный ресурс] Электронная библиотечная система «Znanium» – Режим доступа: URL. – http://znanium.com/

5. [Электронный ресурс] «КонсультантПлюс» [Электронный ресурс]. – Режим доступа: http:// www.consultant.ru

Лицензионное программное обеспечение (в соответствии с **Перечнем лицензионного программного обеспечения ТПУ)**:

- Adobe Acrobat Reader DC;

- Adobe Acrobat Reader DC;

- Design Science MathType 6.9 Lite;

- Google Chrome; Mozilla Firefox ESR;

- MathWorks MATLAB Full Suite R2017b;

- Microsoft Office 2007 Standard Russian Academic;

- PTC Mathcad 15 Academic Floating;

- Tracker Software PDF-XChange.